K ロ ▶ K @ ▶ K 할 > K 할 > 1 할 > 1 이익어

# Parallel Implementation of Nudged Elastic Band Method 6.338 Final Project

Anubhav Sinha

December 14, 2011

### **Background**

- Methods in computational chemistry give potential energy surfaces (PES).
- <span id="page-1-0"></span>• Purpose: find the transition state energy barrier and the intrinsic reaction coordinate or minimum energy path (MEP) between two stable configurations.

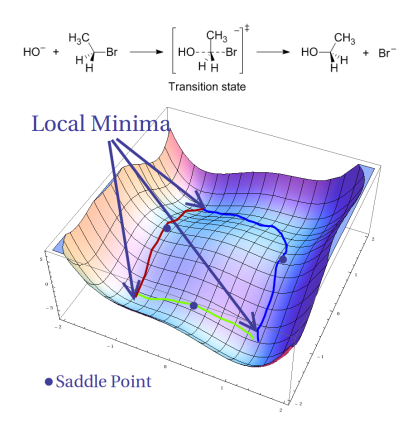

K ロ ▶ K @ ▶ K 할 > K 할 > 1 할 > 1 이익어

## Formal Problem Statement

#### Problem

Determine the true MEP.

- The path q has endpoints  $q_i$  and  $q_f$  that are local minima of the PES.
- The path is parametrized by some variable s that goes from 0 to 1.
- At every point in the path,  $\frac{d{\bf q}}{ds}$  is parallel to the gradient of the PES.
- <span id="page-2-0"></span>• The MEP passes through at least one saddle point since both  $q_i$  and  $q_f$  are minima.

- Very Computationally Intensive
	- Relaxed PES Scan: fix internal coordinate or linear combination of internal coordinates (i.e. bond lengths), and optimize other coordinates.
	- Hypersphere Search: locate all energy minima on hypersphere with dimensionality same as coordinate space and given radius; trace minima as a function of the hypersphere radius.
- Less Computationally Intensive
	- Eigenvector Following Method: compute Hessian matrix and gradient, take steps in all directions of eigenvectors except the one associated with the smallest eigenvector.
	- Gradient Extremal Following Method: follow Gradient Extremal Path
- **•** Better Methods
	- **String Method**
	- Plain Elastic Band
	- Nudged Elastic Band

# Nudged Elastic Band Method

#### **NEB**

Chain of States Method:  $S^{\text{NEB}}(\vec{Q}_i,\ldots,\vec{Q_f}).$ 

- $\bullet$  Come up with initial interpolation with N images between fixed endpoints  $\vec{Q}_i$  and  $\vec{Q_f}$ .
- Connect adjacent images with spring force:  $\vec{F}^S_i = k(\vec{Q}_{i+1} - \vec{Q}_i) - k(\vec{Q}_i - \vec{Q}_{i-1}).$
- Compute force due to potential:  $\vec{F}_i^V = -\nabla V(\vec{Q}_i)$
- Compute modified unit "tangent"  $\vec{\tau}$
- Compute the force used  $\vec{\cal F}_i = \left( \vec{\cal F}_i^{\cal V} - (\vec{\cal F}_i^{\cal V} \cdot \vec{\tau}) \vec{\tau} \right) + \left( (\vec{\cal F}_i^{\cal S} \cdot \vec{\tau}) \vec{\tau} \right) = \vec{\cal F}_i^{\cal V} \vert_\perp + \vec{\cal F}_i^{\cal S} \vert_\parallel$
- Numerical integration using Steepest Descent;  $\vec{Q}_i = \vec{Q}_i + \alpha \cdot \vec{F}_i$

# Details of the Algorithm

#### Unit Tangent

$$
\vec{\tau} = \begin{cases} \vec{\tau}^+ \Delta V^{\text{MAX}} + \vec{\tau}^- \Delta V^{\text{MIN}} & V_{i+1} > V_{i-1} \\ \vec{\tau}^+ \Delta V^{\text{MIN}} + \vec{\tau}^- \Delta V^{\text{MAX}} & V_{i+1} < V_{i-1} \end{cases}
$$

where  
\n
$$
\Delta V^{\text{MAX}} = \max(|V_{i+1} - V_i|, |V_{i-1} - V_i|)
$$
\n
$$
\Delta V^{\text{MIN}} = \min(|V_{i+1} - V_i|, |V_{i-1} - V_i|)
$$
\nwhere  $\vec{\tau}$  is renormalized.

#### Vector Components

- Plain Elastic Band:  $\vec{F}_i = \vec{F}_i^V + \vec{F}_i^S$
- Nudged Elastic Band  $\vec{F}_i = \vec{F}_i^V|_{\perp} + \vec{F}_i^S|_{\parallel}$

Fix this by "Nudging"; vector projections decouple dynamics of point distribution along path from dynamics of path itself.

 $\overline{1}$ 

 $299$ 

[Background](#page-1-0) **[Methods](#page-2-0) Methods** [Potential Surface Results](#page-11-0) [Parallel Computing Results](#page-21-0)

## Advantages and Disadvantages of NEB

#### Advantages

Converges to MEP Does not require second derivative information Embarrassingly parallel

#### Disadvantages

Need sufficient number of images along path Multiple MEPs may exist Slow convergence

**KOD KARD KED KED E VOOR** 

**K ロ ▶ K @ ▶ K 할 X X 할 X 및 할 X X Q Q O** 

### Parallel Computing

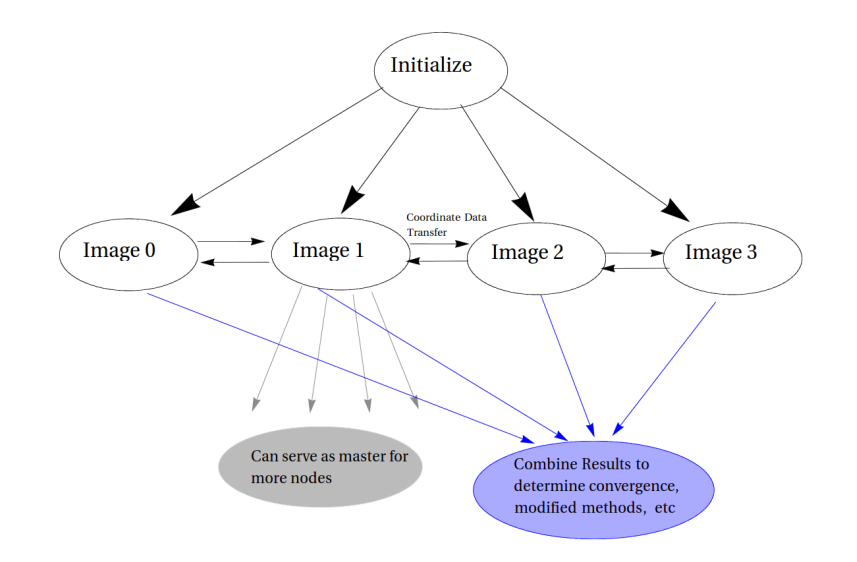

K ロ ▶ K @ ▶ K 할 ▶ K 할 ▶ 이 할 → 9 Q @

#### Implementation

- Using  $MPI/C++$  on the Evolution Cluster
	- 60 nodes
	- 2 x 2-core 2.66 GHz Intel Xeon with 6 GB RAM/node
- Number of processors used and number of images/per processor are variable
- Serial reference implementation

## Parallelization Method

- Simple Parallelization: put one image per node
	- Slower for smaller problems with simpler potentials—MPI Send and MPI Recv are very slow operations.
	- Better for larger, more complex problems.
	- Requires lots of processors.
- More Involved Parallelization: put several images per node so that some processes can communicate directly via memory.
	- Better for simpler potentials; more complex potentials are better served with minimizing number of images per node.

## Outline of Code

- Initialize starting configuration; set up images on processors.
- <span id="page-10-0"></span>Repeatedly calculate NEB forces and numerically integrate until convergence; output image data.
	- MPI Send/Recv coordinates of neighboring images to calculate Spring Force.
	- Calculate potential forces and compute vector projections.
	- Numerically integrate and output data.
	- MPI Reduce to determine convergence.

K ロ ▶ K @ ▶ K 할 > K 할 > 1 할 > 1 이익어

## Test Systems

- Karplus PES
- Wolfe-Quapp PES
- **Muller-Brown PES**

We use these because:

- Canonical simple 2D surfaces
- <span id="page-11-0"></span>• Easy to visualize

# Karplus PES

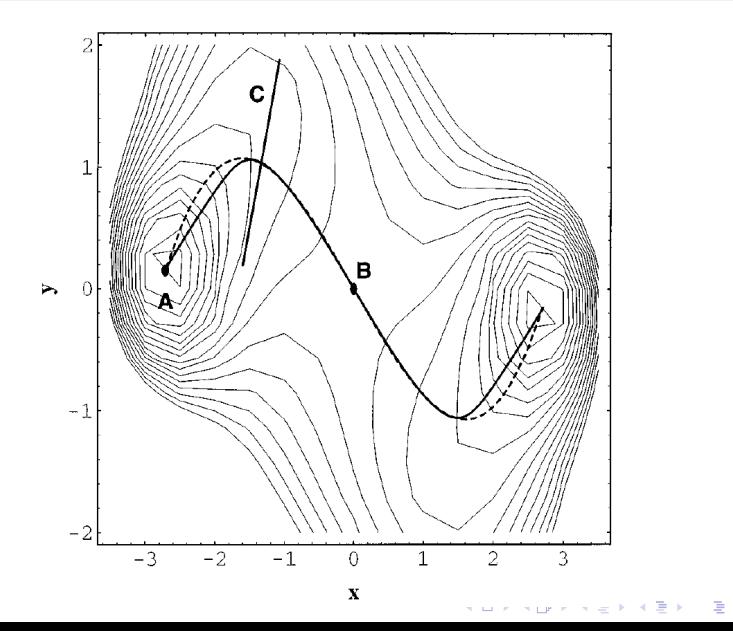

 $2Q$ 

# Karplus MEP

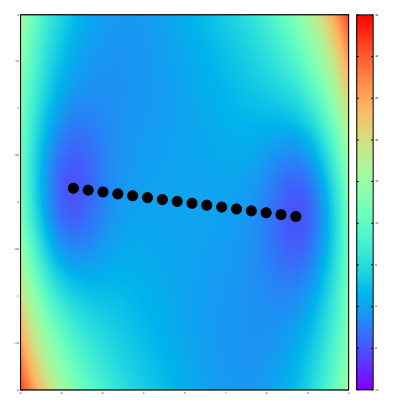

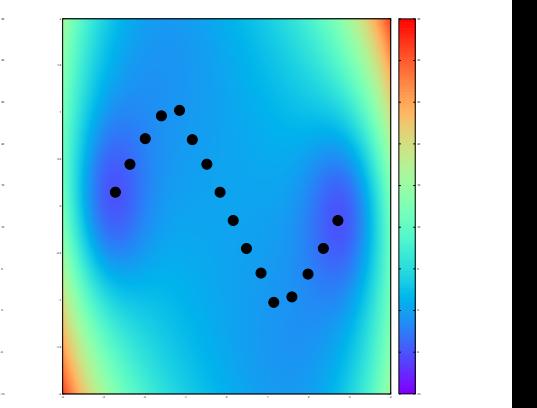

K ロ ▶ K @ ▶ K 할 ▶ K 할 ▶ | 할 | ⊙Q @

## Muller-Brown PES

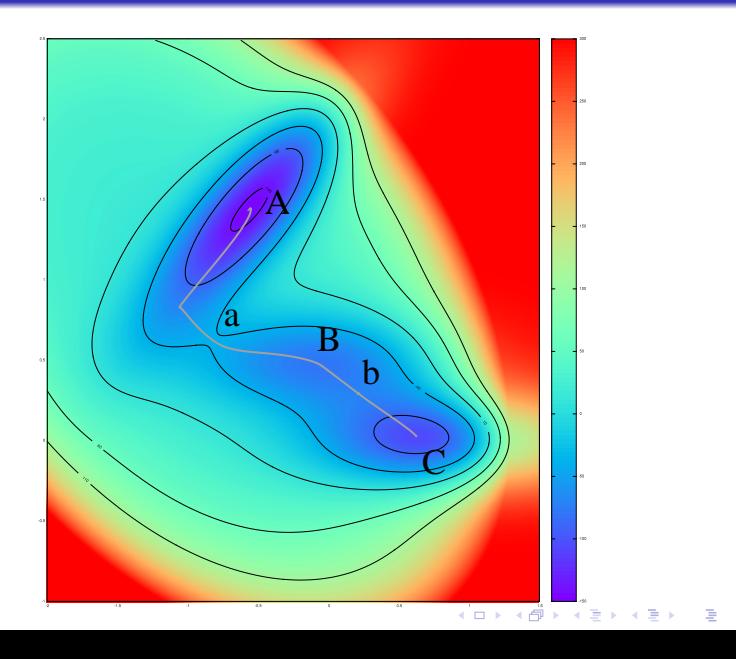

 $299$ 

イロト イ団 トイ 差 トイ 差 トー

 $\equiv$ 

 $2990$ 

### Muller-Brown MEP

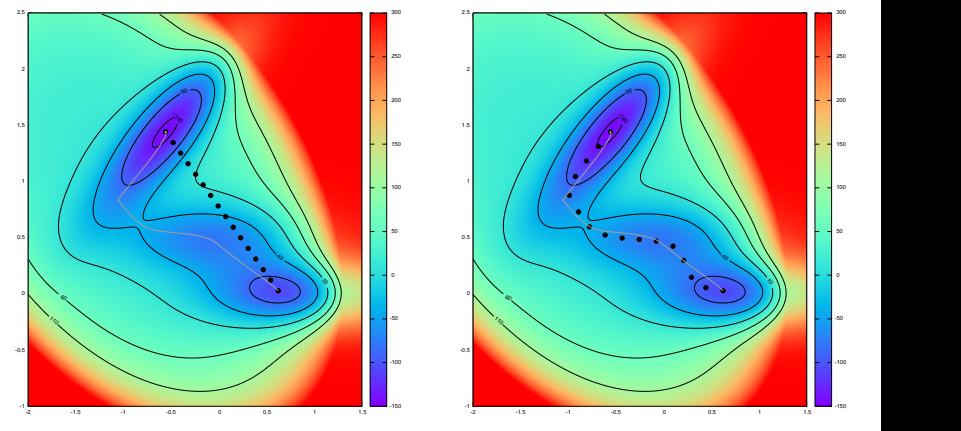

<http://web.mit.edu/anusinha/www/6.338/MB.gif>

# Wolfe-Quapp PES

<span id="page-16-0"></span>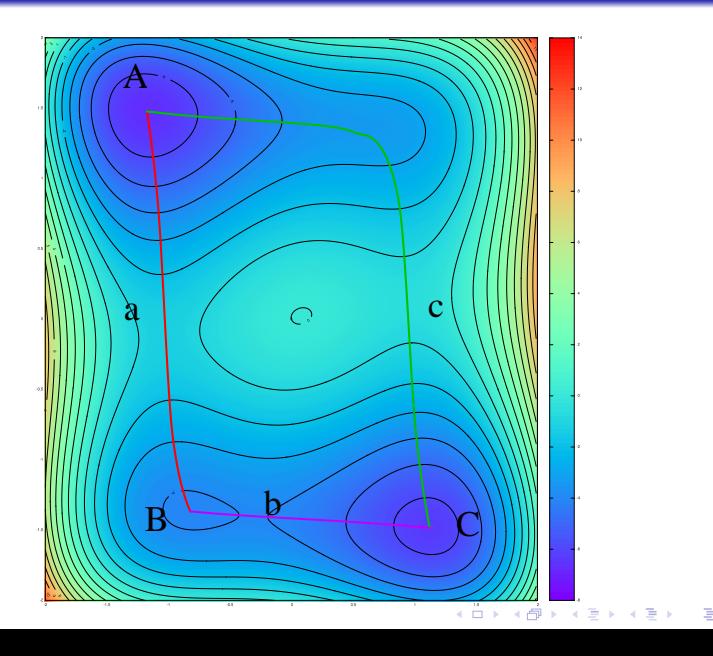

 $2Q$ 

[-8](#page-20-0)

 $290$ 

## Wolfe-Quapp MEPs

<span id="page-17-0"></span>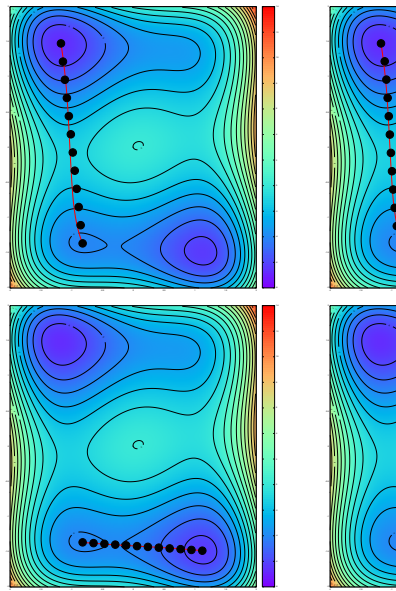

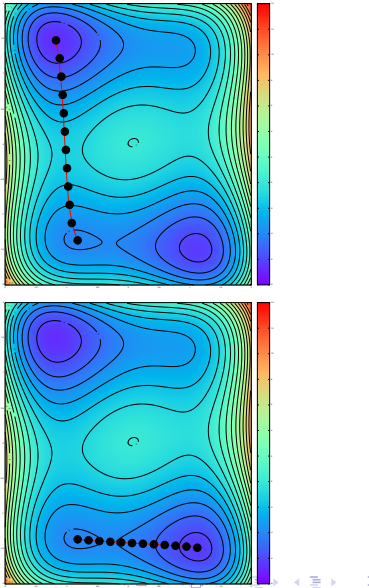

イロト イ部 トイ君 トイ君 トッ 君の

 $2990$ 

## Wolfe-Quapp MEPs

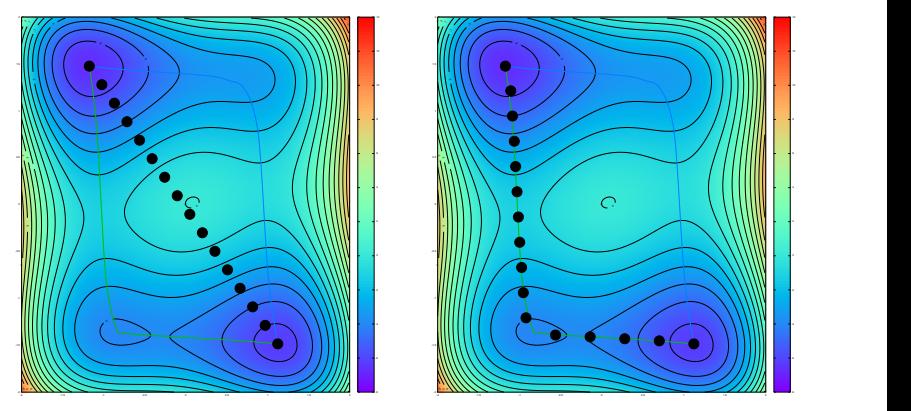

<span id="page-18-0"></span>[http://web.mit.edu/anusinha/www/6.338/AC\\_1.gif](http://web.mit.edu/anusinha/www/6.338/AC_1.gif)

K ロ ▶ K @ ▶ K 할 > K 할 > 1 할 > 1 이익어

## Wolfe-Quapp MEPs

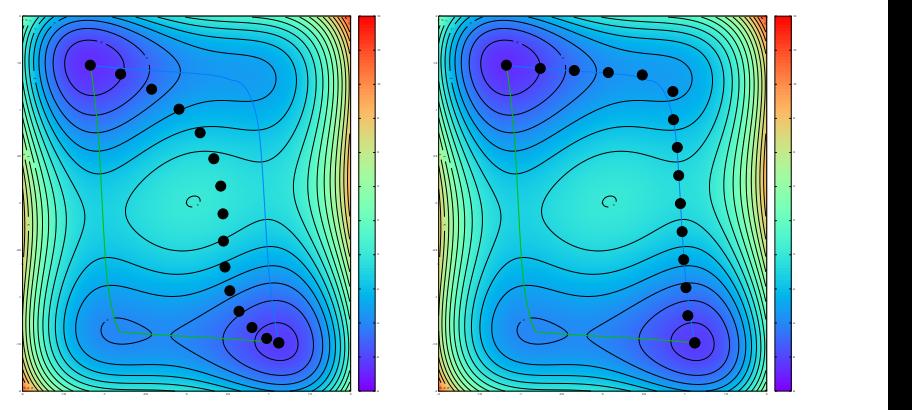

[http://web.mit.edu/anusinha/www/6.338/AC\\_2.gif](http://web.mit.edu/anusinha/www/6.338/AC_2.gif)

#### Accuracy of Convergence

Sample Potential vs Arclength plot for Wolfe-Quapp potential, long path from A to C through saddle point c. All the potential vs arclength paths that NEB finds come very close to their corresponding Newton-Raphson paths.

<span id="page-20-0"></span>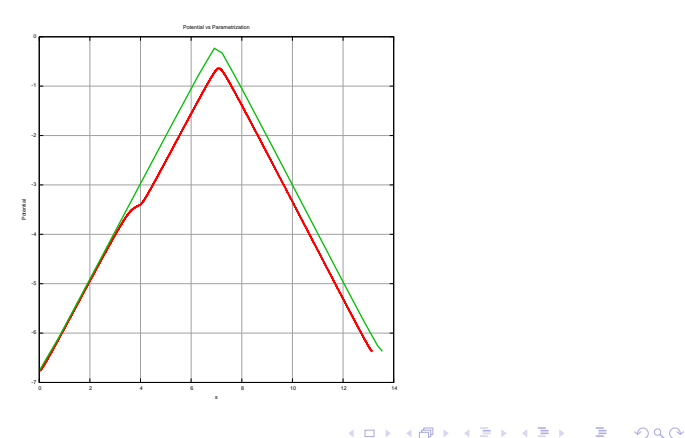

### Analytic Potentials

Simple potential energy surfaces used

• Karplus:

$$
V(x,y) = 0.6(x^2 + y^2)^2 + xy - 9(e^{-(x-3)^2 - y^2} + e^{-(x+3)^2 - y^2})
$$

- Muller-Brown:  $V(x, y) = \sum$  $i=3$  $i=0$  $A_i e^{a_i (x-x_i^0)^2 + b_i (x-x_i^0)(y-y_i^0) + c_i (y-y_i^0)^2}$
- Wolfe-Quapp:

$$
V(x,y) = x^4 + y^4 - 2x^2 - 4y^2 + xy + 0.3x + 0.1y
$$

<span id="page-21-0"></span>Nonrealistic use case; functions evaluate very quickly so serial code runs faster, since there are no communications at all.

K ロ > K @ > K 할 > K 할 > → 할 → ⊙ Q @

### Simple Runtime

#### 24 images used on Muller-Brown Potential.

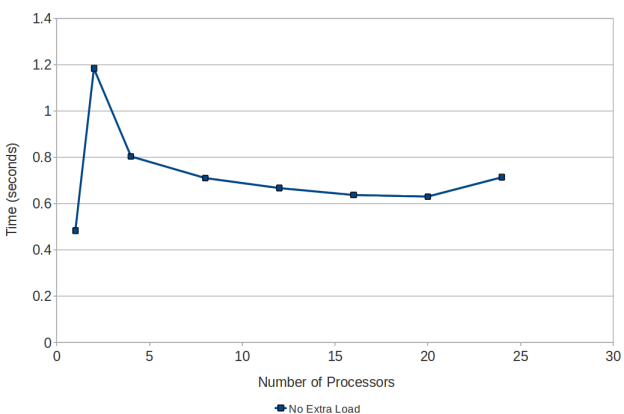

Performance vs Number of Processors

## Simple Runtime Analysis

This is an embarrassingly parallel problem. Why is it so slow?

- The potentials are simple; direct memory accesses are much faster than message passing between multiple separate nodes.
- The peak at two processors is unclear; could be because of laggy node.
- Settles at value with passing; the distributedness of the passing doesn't matter. Let's add a delay to the potential energy calls to simulate a realistic test case.

K ロ > K @ > K 할 > K 할 > → 할 → ⊙ Q @

## Realistic Use Case

#### We add a delay to simulate the use of this program on a real system.

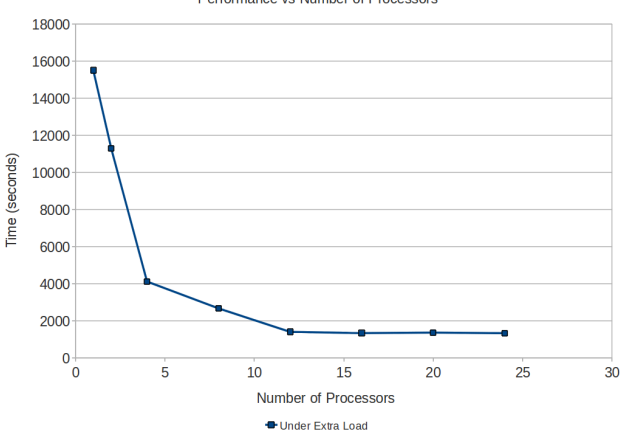

Performance vs Number of Processors

**KOD KARD KED KED E VOOR** 

#### Summary of Results

Implemented parallelized version of NEB algorithm.

- Tested for accuracy of method on canonical 2D PES.
- **•** Runtime decreases on realistic test cases
- Have easily modifiable framework for testing variants of chain-of-states methods.
- Future Work
	- More complex potential surfaces; code is written is written for n-dimensional potentials.
		- First step: Lennard-Jones potential:

$$
V_{LJ} = \epsilon \left[ \left( \frac{r_m}{r} \right)^{12} - 2 \left( \frac{r_m}{r} \right)^6 \right]
$$

- Interface with molecular dynamics software
- **•** Test out variants of NEB method
	- Climbing Image NEB
	- Doubly Nudged Elastic Band
	- Related: String method
- Better optimization method—Steepest Descent is simple, but slow. Conjugate Gradient, Fast Inertial Relaxation Engine, L-BGFS are faster.

**•** Better approximations than simple linear interpolation;  $\nabla V \approx \mathbf{H}$  at the endpoints.

**KOD KARD KED KED E VOOR** 

### Image Sources

- Transition State: public domain image available at [http:](http://en.wikipedia.org/wiki/File:Transition_State.png) [//en.wikipedia.org/wiki/File:Transition\\_State.png](http://en.wikipedia.org/wiki/File:Transition_State.png).
- Karplus: E. Neria, S. Fischer, and M. Karplus, J. Chem. Phys. 105, 1902 (1996).

K ロ ▶ K @ ▶ K 할 > K 할 > 1 할 > 1 이익어

#### Acknowledgements

I'd like to thank Jeff Bezanson, and Prof. Troy Van Voorhis and Prof. Alan Edelman.

Questions?